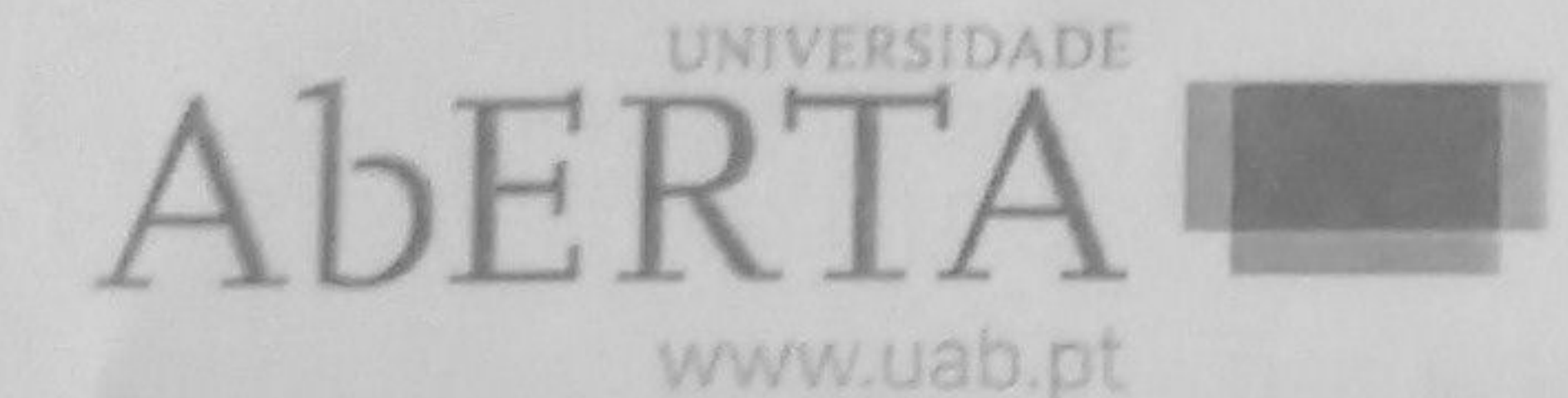

Ministério da Educação e Ciência

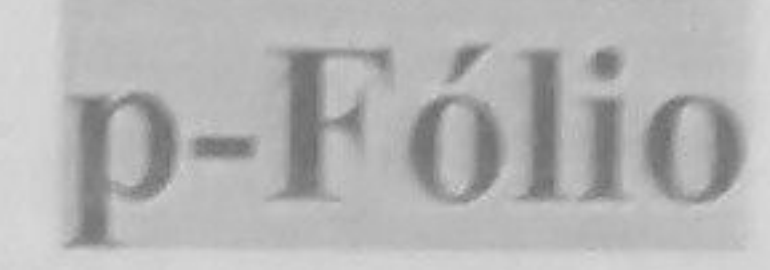

U.C. 21093 Programação por Objetos

10 de julho de 2012

## -- INSTRUÇÕES --

- O estudante deverá responder à prova na folha de ponto e preencher o cabeçalho e todos os espaços reservados à sua identificação, com letra legível.
- · No fim da prova, poderá ficar na posse do enunciado.
- Verifique no momento da entrega da(s) folha(s) de ponto se todas as páginas estão rubricadas pelo vigilante. Caso necessite de mais do que uma folha de ponto, deverá numerá-las no canto superior direito.
- Em hipótese alguma serão aceites folhas de ponto dobradas ou danificadas.
- Exclui-se, para efeitos de classificação, toda e qualquer resposta apresentada em folhas de rascunho.
- Os telemóveis deverão ser desligados durante toda a prova e os objectos pessoais deixados em local próprio da sala de exame.
- Utilize unicamente tinta azul ou preta.
- A prova é constituída por 4 páginas (esta página de rosto e três com as questões), contém 2 grupos de questões com um total de 9 alíneas, sem consulta, e termina com a palavra FIM. Verifique o seu exemplar e, caso encontre alguma anomalia, dirija-se ao professor vigilante nos primeiros 15 minutos da mesma, pois qualquer reclamação sobre defeito(s) de formatação e/ou de impressão que dificultem a leitura não será aceite depois deste periodo.

Duração: 90 minutos

GRUPO 1 (3 valores) (1a=0.5; 1b=0.5; 1c=1.0; 1d=1.0) Questões de resposta múltipla, onde apenas uma resposta está correta.

```
\mathbf{L}a) Considere a expressão ! (a && !b)
Esta é equivalente a qual das seguintes expressões?
  A. (a | b)
```

```
B. (1a) b
C. (1a) & & b
D. (1a) & & (11b)
```
 $E. (a || b)$  & &  $(a || b)$ 

- b) Qual das seguintes afirmações acerca de variáveis em programas C++ está correta? A. Uma variável deve ser declarada antes de ser utilizada.
	- B. O mesmo nome da variável não pode ser utilizado em duas funções diferentes.
	- C. E considerada uma boa prática de programação em C++ declarar todas as variáveis não escalares (ex. vetores) globais e declarar locais as variáveis escalares.
- 

D. E considerada uma boa prática de programação em C++ usar letras individuais para nomes de todas as variáveis.

E. Nenhuma das afirmações está correcta.

```
c) Seja a seguinte função booleana:
  bool MyFunction (const vector <int> & A)
  // pré-condição: A está ordenado
  int k;
  for (k=1; k< A.size(); k++)if (A[k-1] == A[k]) return false;
  return true;
```
Qual das seguintes afirmações explica melhor o que a função MyFunction faz?

A. Retorna sempre true.

B. Retorna sempre false.

C. Determina se o vector A está (ou não) realmente ordenado.

D. Determina se o vector A contém (ou não) algum valor duplicado.

E. Determina se todos os valores em A são diferentes (ou não).

d) Relativamente à função da alínea anterior, o que aconteceria se a variável k fosse declarada no ciclo for  $(for (int k=1; k< A.size() ; k++)$  ?

A. A compilação falharia.

B. O código compilava corretamente, mas acontecia um erro durante a execução. C. O programa executaria normalmente, mas o resultado da função seria diferente. D. O programa executaria normalmente, sem qualquer alteração no resultado da função. E. Ocorreria um ciclo infinito, porque a variável seria sempre igual a 1 em cada iteração do ciclo.

GRUPO 2 (9 valores) (1a=1,0; 1b=2,0; 2a=1,0; 2b=2.0; 2c=3.0)

a) Escreva o código em C++ para uma função com o nome FindValue conforme indicada mais abaixo. FindValue deverá retornar o índice da primeira ou da última posição no vector A que contém o valor pretendido. Se dir for 1, deve procurar o primeiro valor, se dir for -1, deve procurar o último valor. Caso não encontre o valor, deve retornar -1. Complete então a função FindValue abaixo.

int FindValue(const vector <int> &A, int value, int dir){ (código para ser programado)

b) Escreva código em C++ para a função SetValue conforme indicada mais abaixo. SetValue deve procurar as primeira e última ocorrências do valor dado value no vetor A, alterando todos os elementos entre as duas posições do vetor para o valor dado. Para tal deve usar a função FindValue descrita na alinea anterior. Caso esta função retorne -1 (o valor não existe no vetor) ou caso o índice do primeiro valor seja igual ao do último (o valor só ocorre uma vez no vetor), o vetor não é alterado. Complete então a função SetValue abaixo:

void SetValue (vector <int> & A, int value) { (código para ser programado)

2. Considere que a classe Product, abaixo especificada, foi implementada. Esta classe representa um produto para venda num estabelecimento comercial. Os métodos públicos da classe permitem que uma aplicação cliente obtenha o nome do produto, a quantidade deste produto atualmente em stock, e que subtraia 1 da quantidade de produtos atualmente em stock.

```
class Product
```

```
public:
```

```
Product (string name); // constructor
```

```
string Name () const; // devolve o nome deste produto
 int NumInStock () const; // devolve a quantidade em stock
 void SellOne (); // subtrai da quantidade em stock
private:
```

```
string myName;
int myNumInStock;
```
 $\sum$ 

a) Escreva uma função VerifyStock, como abaixo iniciada. VerifyStock deverá devolver a quantidade em stock atual de um produto da classe Product num vector (array) A dado um nome ou devolver -1 se esse produto não existir em A. Complete então a função VerifyStock assumindo que esta é apenas chamada com valores que satisfizerem a sua pré-condição.

int VerifyStock (const vector <Product> &A, const string  $\text{Ename})$ 

// pré-condição: não existem produtos com o mesmo nome em A (código para ser programado)

b) Escreva o código em C++ da função MySale, como iniciada mais abaixo. A função MySale tem dois parâmetros: um vetor (array) de produtos (Product) nomeado inventory e um nome de um produto (que um cliente pretende comprar). A função MySale deve tentar realizar a venda do produto indicado pelo nome e devolver true ou false conforme a venda for possível ou não. A venda acontece se existir pelo menos um produto (de nome indicado) no vetor. Nesse caso, MySale deve subtrair 1 do número de produtos em stock e devolver true. Se não existir um produto com o nome indicado ou o número em stock desse produto for zero (o produto não existe em stock) então MySale deve devolver false. Na escrita do código da função MySale deverá considerar a função VerifyStock especificada na alínea anterior. Complete então a função MySale admitindo que esta é apenas chamada com valores que satisfizerem a sua pré-condição.

bool MySale (vector <Product> &inventory, const string &name) pré-condição: não existem produtos com o mesmo nome em inventory (código para ser programado)

c) Escreva o código em C++ da função SellN, como iniciada mais abaixo. A função SellN tem quatro parâmetros:

- · um vector de produtos (Product) nomeado inventory;
- o nome do produto a vender *name*;
- · o número de itens do produto solicitados NReq;
- o número de itens efetivamente vendidos NSold.

A função deverá procurar o produto pelo nome e tentar vender o número solicitado em NReq. podendo usar apenas a função MySale. O número de itens efetivamente vendidos deve ser colocado em NSold.

Complete a função abaixo, assumindo que esta é chamada apenas com valores que satisfazem a sua pré-condição.

```
void SellN (vector <Product> & inventory, const string &name,
int NReq, int &NSold) {
// pré-condição: não existem produtos com o mesmo nome em
inventory
(código para ser programado)
```
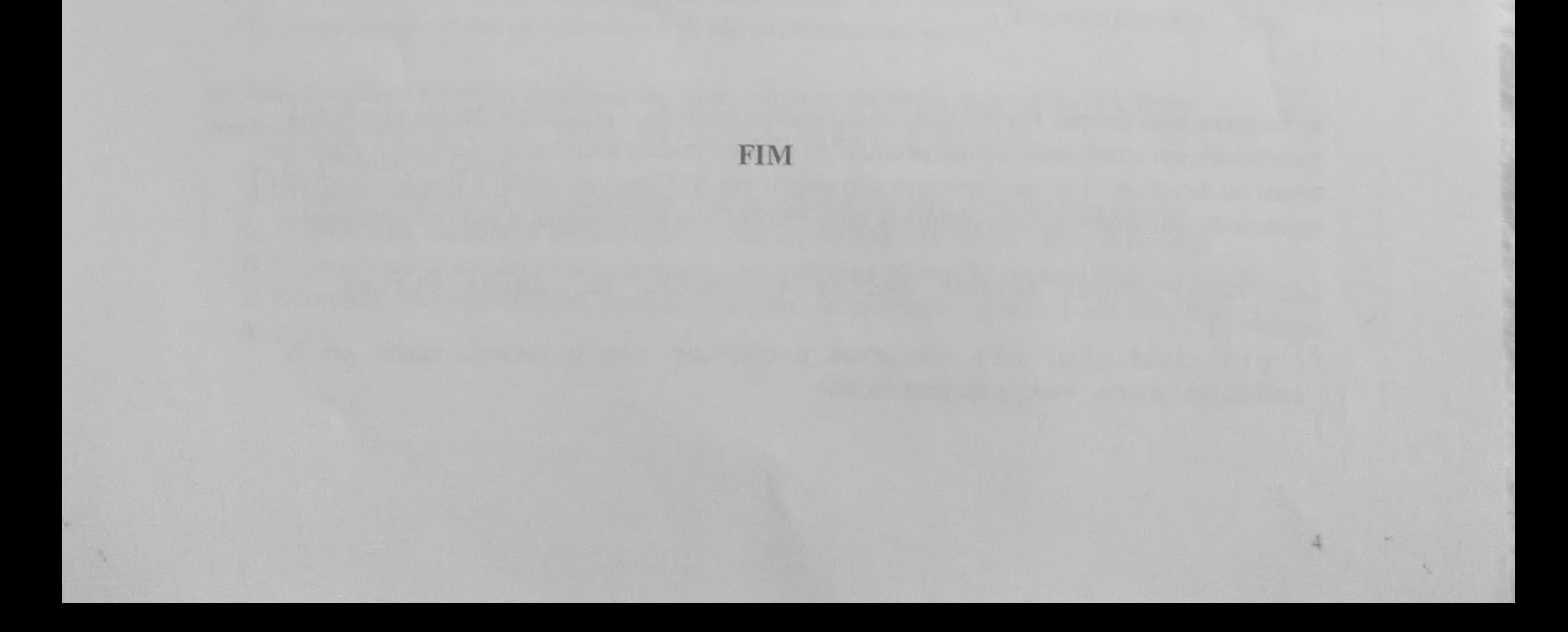